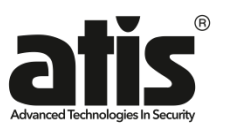

# **Инструкция по эксплуатации**

 **Автономный контроллер доступа** 

# **ТЕХНИЧЕСКИЕ ПАРАМЕТРЫ**

- Количество пользователей: 1000
- Добавление и удаление пользователей мастер картами
- Светодиодная индикация состояния работы
- Реле: максимальный ток коммутации 2A@24В
- Рабочая температура: от -10 до +50
- Питание: DC 9-24В/150мА
- Размеры/вес: 65х54х19(мм)/ 0.1kg
- Выходы: реле NC/NO/COM, кнопка выхода, интерфейс Wiegand 26-37

# **РЕЖИМ ПРОГРАММИРОВАНИЯ**

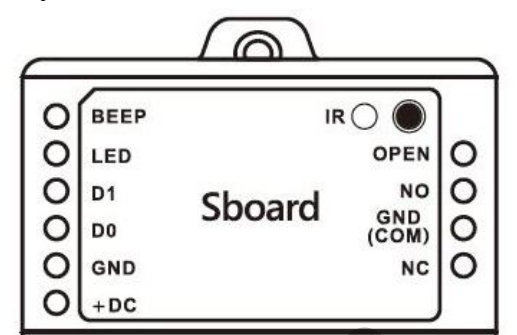

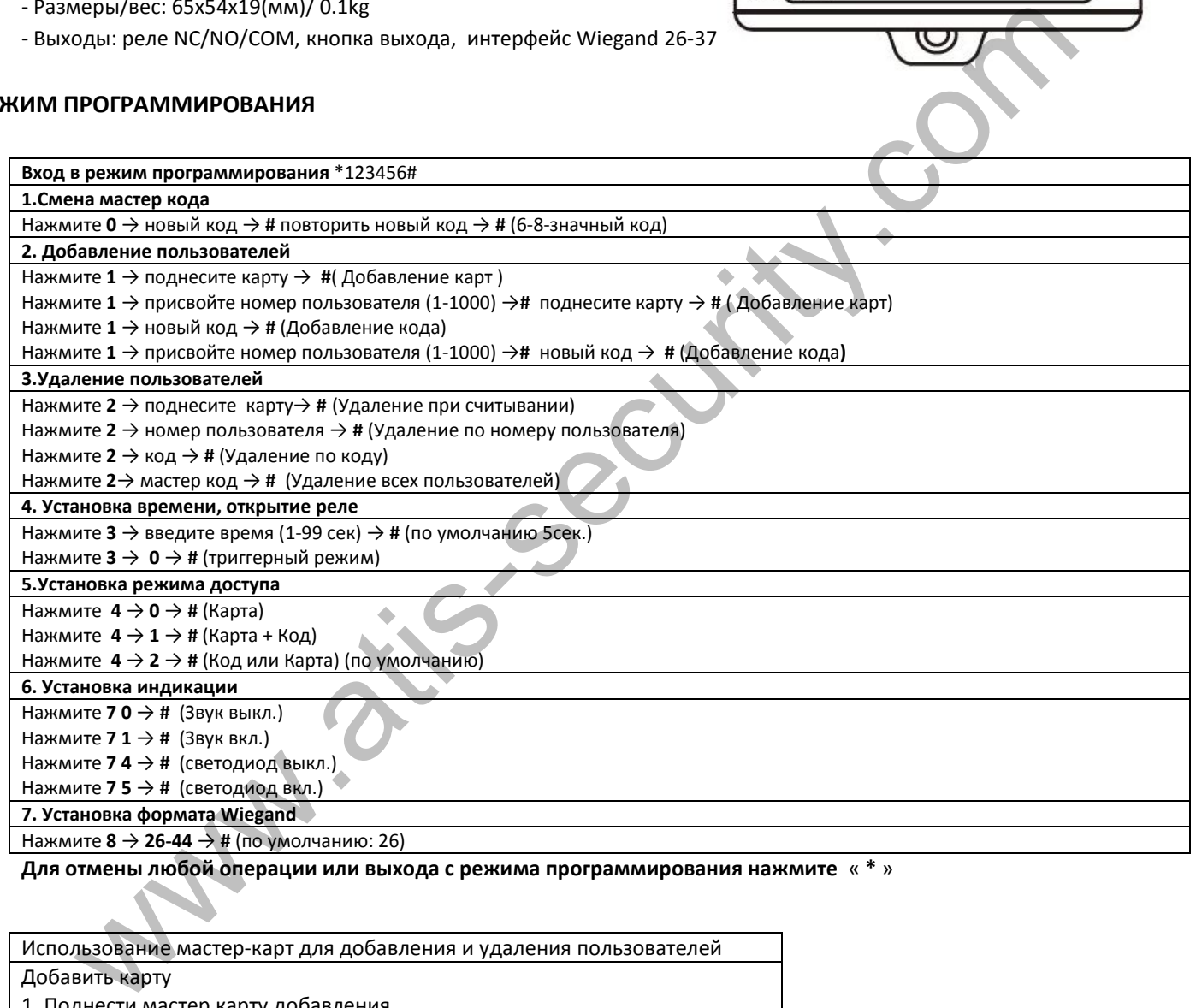

**Для отмены любой операции или выхода с режима программирования нажмите** « **\*** »

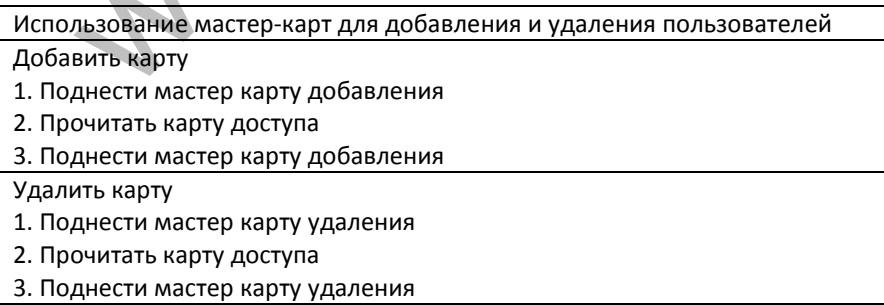

#### **СБРОС НА ЗАВОДСКИЕ НАСТРОЙКИ**

 Отключите питание, замкните OPEN c GND, включите питание (прозвучит два звуковых сигнала) разомкните провода, затем прочитайте любые две карты (первая - Master Card, вторая - Master Delete Card).

### **СХЕМА ПОДКЛЮЧЕНИЯ**

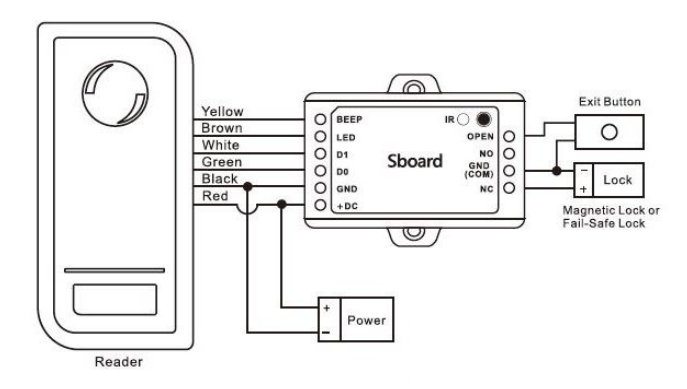

Внимание: Установка 1N4004 или аналогичного диода необходима при использовании общего источника питания, в противном случае может быть поврежден считыватель. (1N4004 входит в упаковку)

# **УСТАНОВКА PIN**

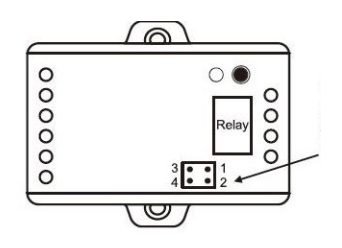

Установлены перемычки PIN 1+2 /3+4: режим подачи напряжения на контакт COM реле Установлены перемычки PIN 1+3: режим независимого реле

#### **КОПИРОВАНИЕ ПОЛЬЗОВАТЕЛЕЙ**

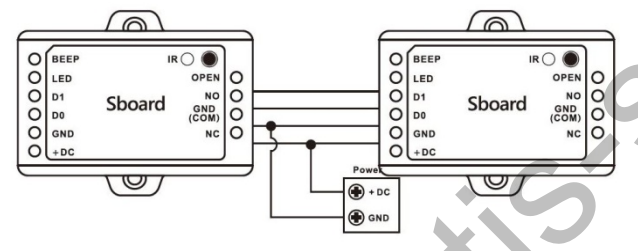

1)Контроллеры должны быть одинаковой модели 2)Мастер коды должны совпадать между контроллерами 3)Если в принимающем контроллере были пользователи, они будут автоматически перезаписаны 4)Для передачи пользователей нужно зайти в режим

программирования только передающему контроллеру

#### **Вход в режим программирования \*123456#96#**

#### **ГАРАНТИЯ**

Предприятие-изготовитель гарантирует работу изделия в течение 12 месяцев с момента реализации при соблюдении условий монтажа и эксплуатации, изложенных в настоящем руководстве. Бесплатный ремонт производится только в течение гарантийного срока. Дата продажи, подпись покупателя и печать продавца, модель и серийный номер изделия должны быть обязательно указаны в гарантийном документе **DBKA PIN**<br>
WICHINGRIES (SCREEN)<br>
WICHINGRIES (SCREEN)<br>
WICHINGRIES (SCREEN)<br>
WICHINGRIES (SCREEN)<br>
WICHINGRIES (SCREEN)<br>
COMPARENT COUNTIES (SCREEN)<br>
SCREEN TRANSPORTER (SCREEN)<br>
SCREEN TRANSPORT CONTIES (SCREEN)<br>
SCREEN

Изделие снимается с гарантии в следующих случаях:

- при нарушении правил, изложенных в данном руководстве

- при повреждении внешних интерфейсов оборудования

- при наличии следов вскрытия или ремонта изделия вне сервисного центра поставщика

- при повреждениях, вызванных попаданием внутрь изделия посторонних предметов, жидкостей или насекомых

- при эксплуатации с несоответствием параметров питающих устройств - при воздействия высокого напряжения (молния, статическое электричество, всплески сетевого напряжения и т.п.)

- при форс-мажорных условиях (пожар, наводнение, землетрясение и др.)

Обмен или возврат товара возможен в течение 14 дней после покупки в соответствии с «Законом о защите прав потребителя». Обмену или возврату подлежит только товар, который не имеет следов использования (царапин, сколов, потёртостей, механических повреждений и т.п.) и полностью укомплектован. Проверка комплектности и отсутствие дефектов в изделии производится при передаче товара продавцом покупателю.

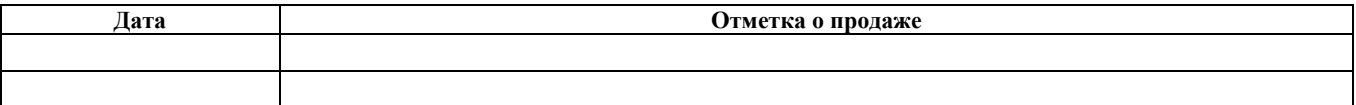